## Package 'GNSSseg'

June 2, 2020

Type Package Title Homogenization of GNSS Series Version 6.0 Date 2020-05-12 Author Annarosa Quarello [aut, cre], Emilie Lebarbier [aut], Olivier Bock [aut] Maintainer Annarosa Quarello <quarello.annarosa@gmail.com> Description Homogenize GNSS (Global Navigation Satellite System) time-series. The general model is a segmentation in the mean model including a periodic function and considering monthly variances, see Quarello (2020) <arXiv:2005.04683>. LazyData true License GPL-3 Encoding UTF-8 Imports robustbase, capushe RoxygenNote 7.0.2 Suggests knitr, rmarkdown NeedsCompilation no Repository CRAN Date/Publication 2020-06-02 15:20:16 UTC

### R topics documented:

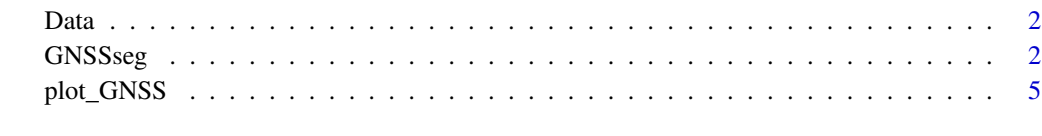

**Index** [6](#page-5-0) **6** 

<span id="page-1-0"></span>

#### Description

A data frame [n x 2] containing a simulated Gaussian series for the two years 1995 and 1996, with size n=731. 3 changes are considered at positions 100, 150 and 500 (or at the dates 1995-04-10, 1995-05-30 and 1996-05-14). The means of the segments alternates between 0 and 1 (beginning by 0). The functional part is  $0.4*cos(2*pi*time/lyear)$  where lyear is 365.25 and time is centred according to the first date and expressed in seconds: time=(date-date[1])/86400. The standard deviation of the noise of the 12 months are drawn from an uniform distribution between 0.1 and 0.8. The date is expressed as yyyy-mm-dd in the "calendar time" (class POSIXct).

#### Usage

data(Data)

#### Format

A data frame with 731 observations on the following 2 variables.

signal a numeric vector

date a date vector expressed as yyyy-mm-dd in the "calendar time" (class POSIXct)

#### Details

signal: the values of the observed signal; date: the dates in calendar time

#### Examples

```
library(GNSSseg)
data(Data)
class(Data$date)
plot(Data$date,Data$signal,type="l")
```
GNSSseg *Homogeneization of GNSS series*

#### Description

fit a segmentation in the mean model by taken into account for a functional part and a heterogeneous variance (default is monthly)

#### GNSSseg 3

#### Usage

```
GNSSseg(
  Data,
  lyear = 365.25,lmin = 1,Kmax = 30,
  selection.K = "BM_BJ",
  S = 0.75,
  f = TRUE,selection.f = FALSE,
  threshold = 0.001,
  tol = 1e-04)
```
#### Arguments

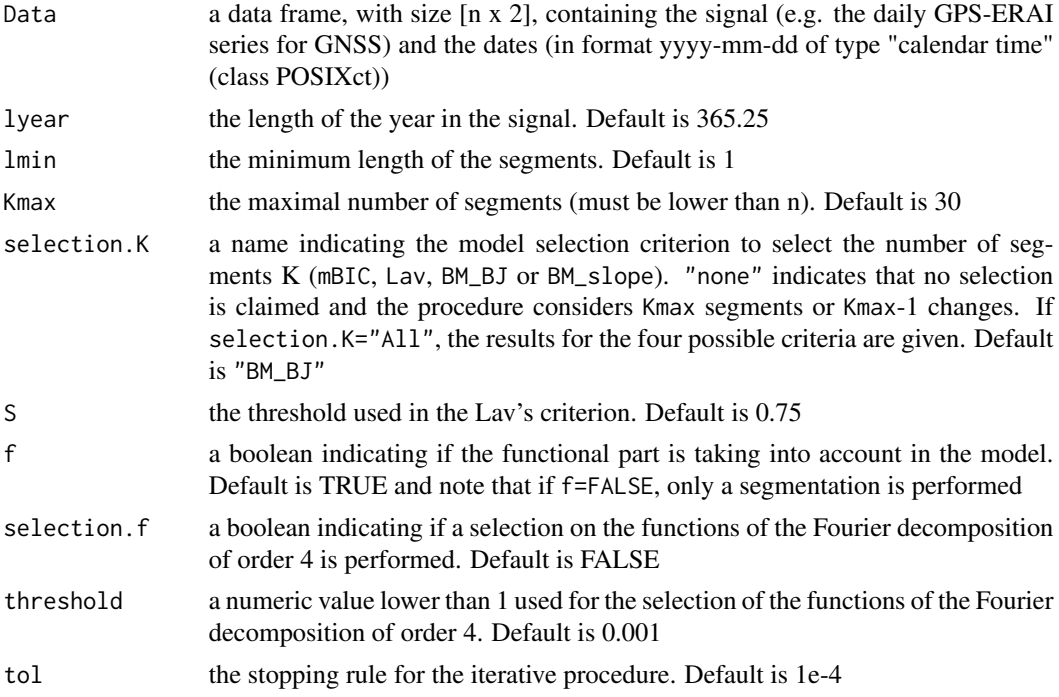

#### Details

The function performs homogeneization of GNSS series. The considered model is such that: (1) the average is composed of a piecewise function (changes in the mean) with a functional part and (2) the variance is heterogeneous on fixed intervals. By default the latter intervals are the months. The inference procedure consists in two steps. First, the number of segments is fixed to Kmax and the parameters are estimated using the maximum likelihood procedure using the following procedure: first the variances are robustly estimated and then the segmentation and the functional parts are iteratively estimated. Then the number of segments is chosen using model selection criteria. The possible criteria are mBIC the modified BIC criterion, Lav the criterion proposed by Lavielle, BM\_BJ and BM\_slope the criteriain which the penalty constant is calibrated using the Biggest Jump and the slope.

- The data is a data frame with 2 columns: \$signal is the signal to be homogeneized (a daily series) and \$date is the date. The date will be in format yyyy-mm-dd of type "calendar time" (class POSIXct).
- The function part is estimated using a Fourier decomposition of order 4 with selection.  $f = FALSE$ . selection.f=TRUE consists in selecting the significative functions of the Fourier decomposition of order 4 (for which p.values are lower than threshold)
- If selection.K="none", the procedure is performed with Kmax segments.
- Missing data in the signal are accepted.

#### Value

A file containing

- K that corresponds to the selected number of segments or K-1 corresponds to the number of changes. If selection.K="none", the number of segments is Kmax.
- seg that corresponds to the estimation of the segmentation parameters (the begin and the end positions of each segment with the estimated mean).
- funct that corresponds to the estimation of the functional part. If f==FALSE, funct is FALSE
- coeff that corresponds to the estimation of the coefficients of the Fourier decomposition. The vector contains 8 coefficients if selection.f=FALSE or as many coefficients as the number of selected functions if selection.f=TRUE. If f==FALSE, coeff is FALSE
- variances that corresponds to the estimated variances of each fixed interval
- SSR that corresponds to the Residuals Sum of Squares for k=1,...,Kmax. If selection.K="none", it contains only the SSR for Kmax segments
- Tot is a list. Each component contains all the results k segments (k=1,...,Kmax). If selection.K="none", Tot is NA

If selection.K="All", the outputs K, seg, funct and coeff are each a list containing the corresponding results obtained for the four model selection criteria

#### Examples

```
data(Data)
lyear=365.25
Kmax=4
lmin=1result=GNSSseg(Data,lyear,Kmax=Kmax,selection.K="none")
plot_GNSS(Data,result$seg,result$funct)
```
<span id="page-4-0"></span>

#### Description

plot the signal with the estimated average

#### Usage

plot\_GNSS(Data, segmentation, functional)

#### Arguments

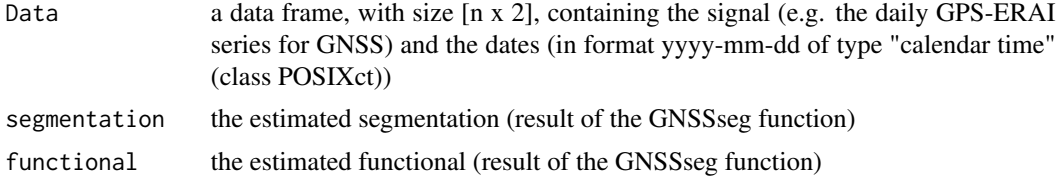

#### Details

The function gives the plot of the results with the signal

#### Value

a plot of the results with the signal

#### Examples

```
data(Data)
lyear=365.25
Kmax=4
lmin=1
result=GNSSseg(Data,lyear,selection.K="none",Kmax=Kmax)
plot_GNSS(Data,result$seg,result$funct)
```
# <span id="page-5-0"></span>Index

∗Topic datasets Data, [2](#page-1-0)

Data, [2](#page-1-0)

GNSSseg, [2](#page-1-0)

plot\_GNSS, [5](#page-4-0)